Enable Add-ons Internet Explorer 8 Group Policy
>>CLICK HERE<<<</p>

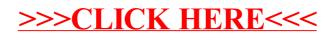